## Package 'ImmuneSpaceR'

October 10, 2018

<span id="page-0-0"></span>Type Package

Title A Thin Wrapper around the ImmuneSpace Database

Version 1.8.2

Date 2014-06-12

VignetteBuilder knitr

Description Provides a convenient API for accessing data sets within ImmuneSpace (www.immunespace.org), the data repository and analysis platform of the Human Immunology Project Consortium (HIPC).

biocViews DataImport, DataRepresentation, ThirdPartyClient

URL <https://github.com/RGLab/ImmuneSpaceR>

BugReports <https://github.com/RGLab/ImmuneSpaceR/issues>

License GPL-2

Suggests knitr, testthat

**Imports** utils, R6, data.table, curl, httr, Rlabkey  $(>= 2.1.136)$ , Biobase, pheatmap, ggplot2, scales, stats, gtools, gplots, reshape2, plotly, heatmaply ( $>= 0.7.0$ ), rjson, rmarkdown, preprocessCore, parallel

RoxygenNote 6.0.1

Collate 'CreateConnection.R' 'ISCon.R' 'ISCon-dataset.R' 'ISCon-geneExpression.R' 'ISCon-maintenance.R' 'ISCon-participantGroup.R' 'ISCon-plot.R' 'ISCon-utils.R' 'ImmuneSpaceR.R' 'netrc.R' 'template.R' 'theme.R' 'utils.R' 'zzz.R'

git\_url https://git.bioconductor.org/packages/ImmuneSpaceR

git\_branch RELEASE\_3\_7

git\_last\_commit 0c630fd

git\_last\_commit\_date 2018-08-29

Date/Publication 2018-10-09

Author Greg Finak [aut], Renan Sauteraud [aut], Mike Jiang [aut], Gil Guday [aut],

<span id="page-1-0"></span>Leo Dashevskiy [aut], Evan Henrich [aut], Ju Yeong Kim [aut], Lauren Wolfe [aut], Raphael Gottardo [aut], ImmuneSpace Package Maintainer [cre, cph]

Maintainer ImmuneSpace Package Maintainer <immunespace@gmail.com>

### R topics documented:

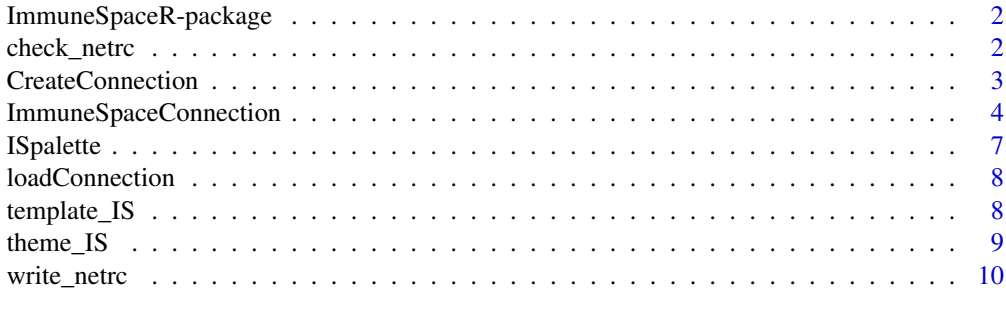

#### **Index** [11](#page-10-0)

<span id="page-1-1"></span>ImmuneSpaceR-package *A Thin Wrapper Around ImmuneSpace*

#### Description

ImmuneSpaceR provides a convenient API for accessing data sets within the ImmuneSpace database.

#### Details

Uses the Rlabkey package to connect to ImmuneSpace. Implements caching, and convenient methods for accessing data sets.

#### See Also

[CreateConnection](#page-2-1)

check\_netrc *Check netrc file*

#### Description

Check that there is a netrc file with a valid entry for ImmuneSpace.

#### Usage

check\_netrc()

#### <span id="page-2-0"></span>CreateConnection 3

#### Details

In order to connect to ImmuneSpace, you will need a '.netrc' file in your contains a 'machine' name (hostname of ImmuneSpace), and 'login' and 'password'. See [here](https://www.labkey.org/wiki/home/Documentation/ for more information. By default RCurl will look for the file in your home directoty.

If no netrc is available or it is not formatted properly, write\_netrc can be used to write one. Otherwise, when specifying login and password in CreateConnection, a temporary file will be created for that connection.

#### Value

The name of the netrc file

#### See Also

CreateConnection write\_netrc

#### Examples

try(check\_netrc())

<span id="page-2-1"></span>CreateConnection *CreateConnection*

#### Description

Constructor for ImmuneSpaceConnection class.

#### Usage

```
CreateConnection(study = NULL, login = NULL, password = NULL,
 use.data.frame = FALSE, verbose = FALSE, onTest = FALSE)
```
#### Arguments

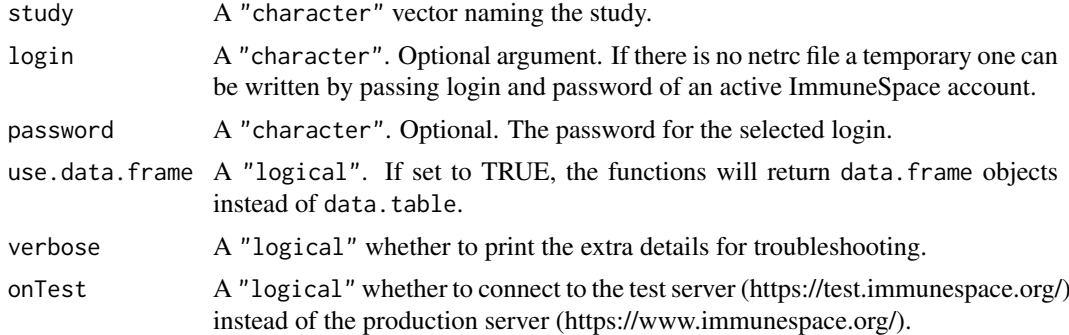

#### Details

Instantiates an ImmuneSpaceConnection for study The constructor will try to take the values of the various 'labkey.\*' parameters from the global environment. If they don't exist, it will use default values. These are assigned to 'options', which are then used by the ImmuneSpaceConnection class.

<span id="page-3-0"></span>an instance of an ImmuneSpaceConnection

#### See Also

[ImmuneSpaceConnection](#page-3-1)

#### Examples

```
## Not run:
# Single study
con <- CreateConnection("SDY269")
# Cross study
con <- CreateConnection("")
## End(Not run)
sdy <- try(CreateConnection("SDY269"))
if (inherits(sdy, "try-error")) {
  print("Read the Introduction vignette for more information on how to set up
  a .netrc file.")
}
```
<span id="page-3-1"></span>ImmuneSpaceConnection *The ImmuneSpaceConnection class*

#### Description

A connection respresents a study or a set of studies available on ImmuneSpace. It provides function to download and display the data within these studies.

#### Usage

ISCon

#### Format

An object of class R6ClassGenerator of length 24.

#### Details

The ImmuneSpaceConnection will initialize itself, and look for a .netrc file in "~/" the user's home directory. The .netrc file should contain a machine, login, and password entry to allow access to ImmuneSpace, where machine is the host name like "www.immunespace.org".

It can also use global variables labkey.url.base, and labkey.url.path, to access a study. labkey.url.base should be https://www.immunespace.org/. labkey.url.path should be /Studies/studyname, where 'studyname' is the accession number of the study.

#### Value

An instance of an ImmuneSpaceConnection for a study in labkey.url.path.

#### <span id="page-4-0"></span>**Constructor**

**[CreateConnection](#page-2-1)** 

#### Fields

- study A character. The study accession number. Use an empty string ("") to create a connection at the project level.
- availableDatasets A data.table. The table of datasets available in the connection object.
- cache A list. Stores the data to avoid downloading the same tables multiple times.

config A list. Stores configuration of the connection object such as URL, path and username.

#### Methods

initialize(..., config = NULL) Initialize ImmuneSpaceConnection class. See [CreateConnection](#page-2-1). print() Print ImmuneSpaceConnection class.

- listDatasets(output = c("datasets", "expression")) Lists the datasets available in the study or studies of the connection.
- listGEMatrices(verbose = FALSE, reload = FALSE) Lists available gene expression matrices for the connection.

verbose: A logical. If TRUE, whether to print the extra details for troubleshooting.

reload: A logical. If TRUE, retrieve the table of available gene expression matrices whether a cached version exist or not.

- listGEAnalysis() Lists available gene expression analysis for the connection.
- listParticipantGroups() Lists available participant groups on the ImmuneSpace portal.
- getDataset(x, original\_view = FALSE, reload = FALSE, colFilter = NULL, ...) Get a dataset form the connection.
	- x: A character. The name of the dataset to download.
	- original\_view: A logical. If TRUE, download the original ImmPort view; else, download the default grid view.

reload: A logical. If TRUE, download the dataset whether a cached version exist or not.

colFilter: A character. A filter as returned by Rlabkey's makeFilter function.

...: Extra arguments to be passed to labkey.selectRows.

getGEMatrix(matrixName = NULL, cohort = NULL, outputType = "summary", annotation = "latest", rel Downloads a probe-level or gene-symbol summarized expression matrix from ImmuneSpace. Use experimentData() on the resulting expressionSet object to see version info for annotation.

matrixName: A character. The name of the gene expression matrix to download.

cohort: A character. The name of a cohort that has an associated gene expression matrix. Note that if this argument is not NULL, then matrixName is ignored.

- outputType: one of 'raw', 'normalized' or 'summary'. If 'raw' then returns an expression matrix of non-normalized values by probe. 'normalized' returns normalized values by probe. 'summary' returns normalized values averaged by gene symbol.
- annotation: one of 'default', 'latest', or 'ImmSig'. Determines which feature annotation set is used. 'default' uses the fas from when the matrix was generated. latest' uses a recently updated fas based on the original.'ImmSig' is specific to studies involved in the ImmuneSignatures project and uses the annotation from when the meta-study's manuscript was created.
- reload: A logical. If set to TRUE, the matrix will be downloaded again, even if a cached cop exist in the ImmuneSpaceConnection object.

<span id="page-5-0"></span>verbose: A logical. If set to TRUE, notes on how the expressionSet object was created will be printed, including normalization, summarization, feature\_annotation\_set, and alias2symbol mapping version of org.Hs.eg.db.

getGEAnalysis(...) Downloads data from the gene expression analysis results table.

...: A list of arguments to be passed to labkey. selectRows.

getGEFiles(files, destdir = ".", quiet = FALSE) Downloads gene expression raw data files.

files: A character. Filenames as shown on the gene\_expression\_files dataset. destdir: A character. The local path to store the downloaded files.

getGEInputs() Downloads data from the gene expression input samples table.

getParticipantData(group, dataType, original\_view = FALSE, ...) Returns a dataframe with ImmuneSpace data subset by groupId.

group: Use con\$listParticipantGroups() to find Participant groupId or groupName.

dataType: Use con\$listDatasets('datasets') to see possible dataType inputs.

- addTreatment(matrixName = NULL) Adds treatment information to the phenoData of an expression matrix available in the connection object. matrixName: A character. The name of a expression matrix that has been downloaded from the connection.
- mapSampleNames(EM = NULL, colType = "participant\_id") Changes the sampleNames of an ExpressionSet fetched by getGEMatrix using the information in the phenodData slot.

EM: An ExpressionSet, as returned by getGEMatrix.

colType: A character. The type of column names. Valid options are 'expsample\_accession' and 'participant\_id'.

plot(...) Visualizes a selected dataset. This method is used by the DataExplorer module on the ImmuneSpace portal.

dataset: A character. The name of the dataset to plot, as displayed by the listDataset method. normalize\_to\_baseline: A logical. If TRUE, the values are plotted as log2 fold-change from baseline.

type: A character. The type of plot. Valid choices are 'auto', 'heatmap', 'boxplot', 'lineplot', 'violinplot'. If set to 'auto', the function will select an appropriate plot type for the selected data.

filter: A filter as created by the makeFilter function from Rlabkey.

facet: The facetting for ggplot2 based plots. Valid choices are 'grid' and 'wrap'.

text\_size: The size of all text elements in the plot.

legend: A character. Columns of the dataset or demographics to be added as legend on the heatmap. This argument is ignored if the plot type isn't heatmap.

show\_virus\_strain: A logical. Should all the virus strains be shown or should the values be averaged. Only used when dataset = 'hai'.

interactive: A logical. If TRUE, an interactive plot will be created. The default is FALSE.

...: Extra argument to be passed to ggplot. e.g: shape = 'Age', color = 'Race'.

clearCache() Clears the cache. Removes downloaded datasets and expression matrices.

#### See Also

[CreateConnection](#page-2-1) [ImmuneSpaceR-package](#page-1-1)

#### <span id="page-6-0"></span>**ISpalette** 7

#### Examples

```
## Not run:
# Create a connection (Initiate a ImmuneSpaceConnection object)
sdy269 <- CreateConnection("SDY269")
# Print the connection object
sdy269
# Retrieve the HAI dataset
HAI <- sdy269$getDataset("hai")
# Fetch a summarized gene expresssion matrix with latest annotation
LAIV <- sdy269$getGEMatrix("LAIV_2008")
# Visualize the ELISA dataset
sdy269$plot("elisa")
## End(Not run)
```
ISpalette *ImmuneSpace palette*

#### Description

Create a color gradient of the selected length that matches the ImmuneSpace theme.

#### Usage

```
ISpalette(n)
```
#### Arguments

n A numeric. The length of the desired palette.

#### Value

A character vector colors in hexadecimal code of length n.

#### Examples

 $plot(1:10, col = Ispalette(10), cex = 10, pch = 16)$ 

<span id="page-7-0"></span>

#### Description

Connection can hold a lot of data in cache. If a lot of work has been done (e.g: lots of downloaded datasets and gene-expression matrices), it can be useful to save the connection for later work or even offline use.

#### Usage

loadConnection(file)

saveConnection(con, file)

#### Arguments

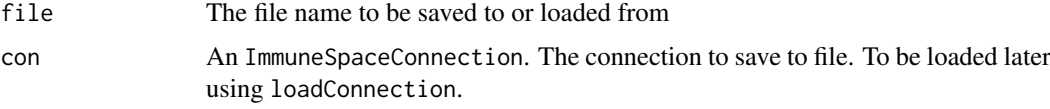

#### Value

An ImmuneSpaceConnection object

#### Examples

```
#Sample saved connection with pre-downloaded expression matrices and datasets
saved <- system.file("extdata/saved_con.rds", package = "ImmuneSpaceR")
new_con <- loadConnection(saved)
new_con
names(new_con$cache)
## Not run:
  saveConnection(new_con, tempfile())
```
## End(Not run)

template\_IS *template\_IS*

#### Description

A HTML template for knitted reports that matches ImmuneSpace's graphic style. It is based on [html\\_document](#page-0-0) from the **rmarkdown** package with css, theme, and template parameters disabled.

#### Usage

template\_IS(...)

#### <span id="page-8-0"></span>theme\_IS 9

#### Arguments

... See [html\\_document](#page-0-0)

#### Details

See the documentation for [html\\_document](#page-0-0) or the [oneline documentation](http://rmarkdown.rstudio.com/html_document_format.html) for additional details on using the html\_document format. Compared to html\_document, it:

- uses a custom css stylesheet
- does not use bootstrap themes

#### Value

R Markdown output format to pass to [render](#page-0-0)

#### Examples

```
## Not run:
library(ImmuneSpaceR)
rmarkdown::render("input.Rmd", template_IS())
rmarkdown::render("input.Rmd", template_IS(toc = TRUE))
```
## End(Not run)

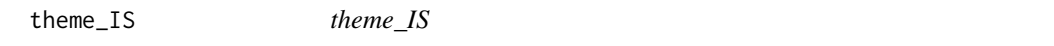

#### Description

Theme that matches ImmuneSpace's graphic style. The theme modifies the background, the grid lines, the axis, and the colors used by continuous and gradient scales.

#### Usage

```
theme_IS(base_size = 12)
```
#### Arguments

base\_size A numeric. Base font size.

#### Details

List of modified ggplot2 elements: panel.background, panel.grid.major, panel.grid.minor, axis.ticks, axis.line.x, axis.line.y, plot.title, and strip.background.

The default scale\_fill\_gradient, scale\_fill\_continuous, scale\_colour\_gradient and scale\_colour\_contino are also replaced by a custom scale.

#### Value

A theme object

#### Examples

```
library(ggplot2)
p <- ggplot(data = mtcars) + geom_point(aes(x = mpg, y = cyl, color = hp)) + facet_grid(vs ~ am)
p + theme_IS()
```
write\_netrc *Write a netrc file*

#### Description

Write a netrc file that is valid for accessing ImmuneSpace

#### Usage

```
write_netrc(login, password, machine = "www.immunespace.org", file = NULL)
```
#### Arguments

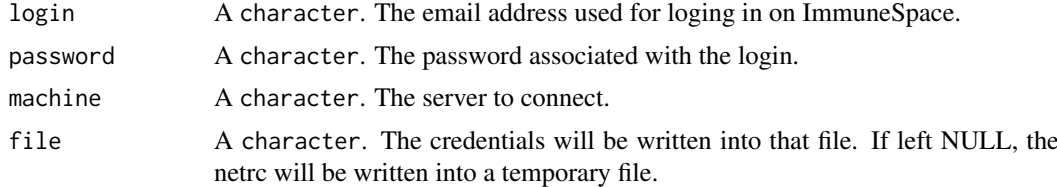

#### Value

A character vector containing the file paths for netrc

#### Examples

write\_netrc("immunespaceuser@gmail.com", "mypassword")

<span id="page-9-0"></span>

# <span id="page-10-0"></span>Index

```
∗Topic datasets
    ImmuneSpaceConnection, 4
```
addTreatmentt *(*ImmuneSpaceConnection*)*, [4](#page-3-0)

check\_netrc, [2](#page-1-0) CreateConnection, *[2](#page-1-0)*, [3,](#page-2-0) *[5,](#page-4-0) [6](#page-5-0)*

```
getDataset (ImmuneSpaceConnection), 4
getGEAnalysis (ImmuneSpaceConnection), 4
getGEMatrix (ImmuneSpaceConnection), 4
```
html\_document, *[8,](#page-7-0) [9](#page-8-0)*

```
ImmuneSpaceConnection, 4, 4
ImmuneSpaceR (ImmuneSpaceR-package), 2
ImmuneSpaceR-package, 2
ISCon (ImmuneSpaceConnection), 4
ISpalette, 7
```
listDatasets *(*ImmuneSpaceConnection*)*, [4](#page-3-0) listGEAnalysis *(*ImmuneSpaceConnection*)*, [4](#page-3-0)

```
loadConnection, 8
```
mapSampleNames *(*ImmuneSpaceConnection*)*, [4](#page-3-0)

plot *(*ImmuneSpaceConnection*)*, [4](#page-3-0)

render, *[9](#page-8-0)*

saveConnection *(*loadConnection*)*, [8](#page-7-0)

template\_IS, [8](#page-7-0) theme\_IS, [9](#page-8-0)

write\_netrc, [10](#page-9-0)